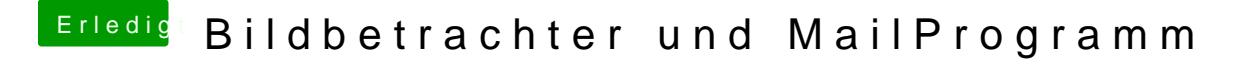

Beitrag von Ehemaliges Mitglied vom 30. Januar 2014, 18:45

Das mit den Emais löschen funtioniert nur mi [http://support.apple.com/kb/PH14859?vi](http://support.apple.com/kb/PH14859?viewlocale=de_DE)ewlocale=de\_DE